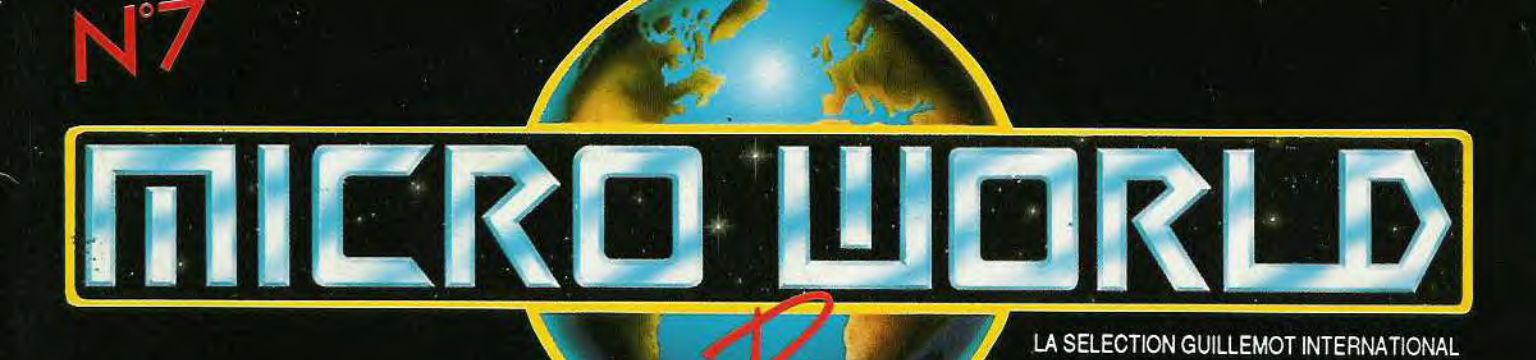

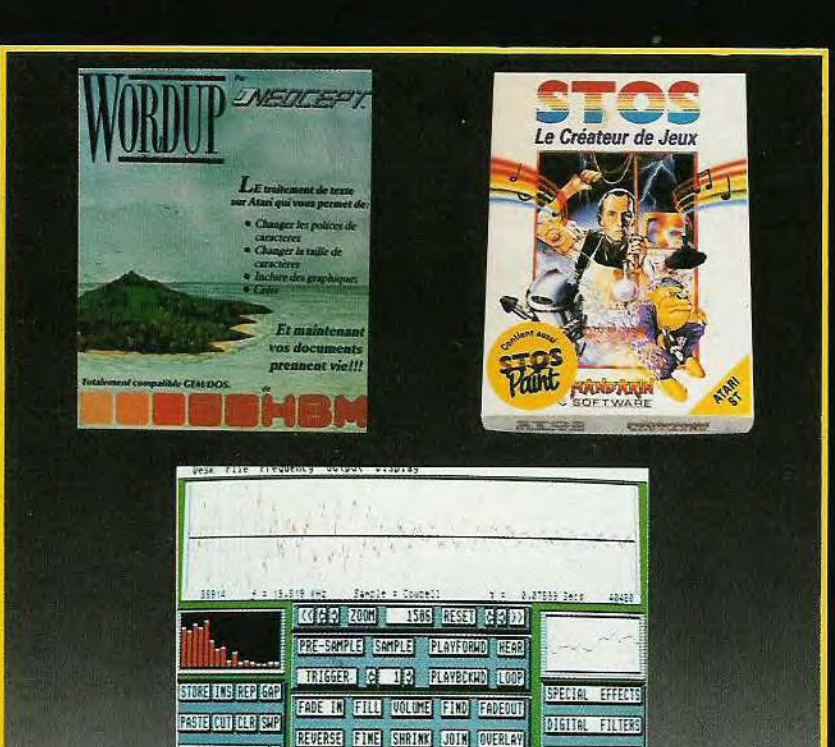

**RASSED ON OR OCH OCH OR OCH OR OR OP** 

MIDI

# ATARI

- · WORD UP: Les plus de la version 2.1
- **STOS BASIC** en français
- · REPLAY **PROFESSIONAL**

AMIGA **VORTEX SYSTEME 2000 :**<br>Le disque dur parfait **. LE GENLOCK :** 

UFFER: 2048361E

- **MINIGEN**
- · MAXIPLAN en français

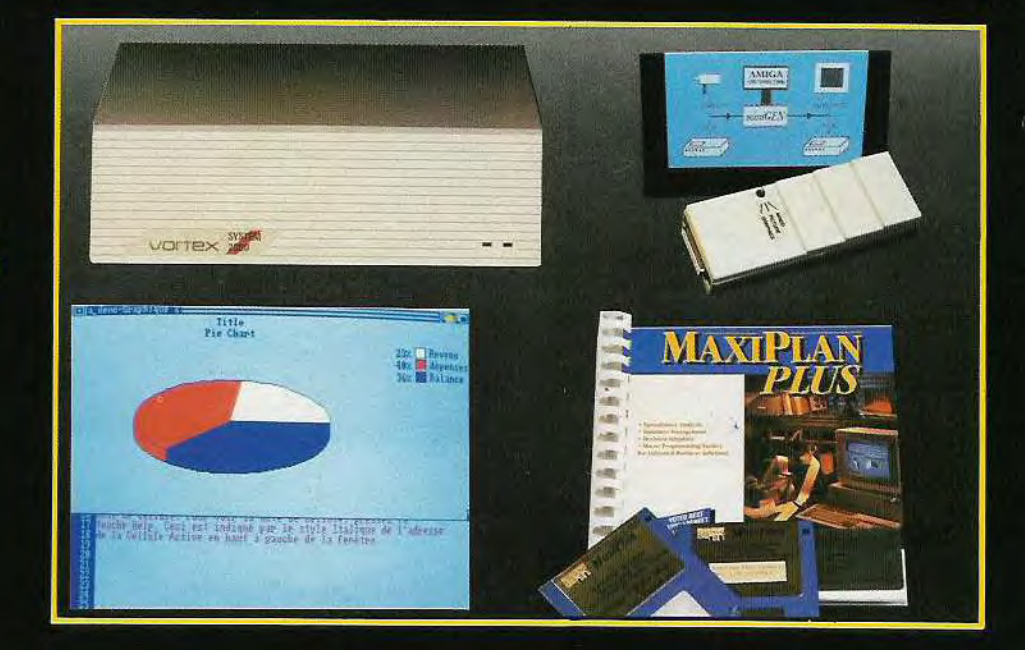

**MICRO WORLD VOUS EST OFFERT PAR VOTRE REVENDEUR** 

# Roctec le spécialiste du lecteur externe

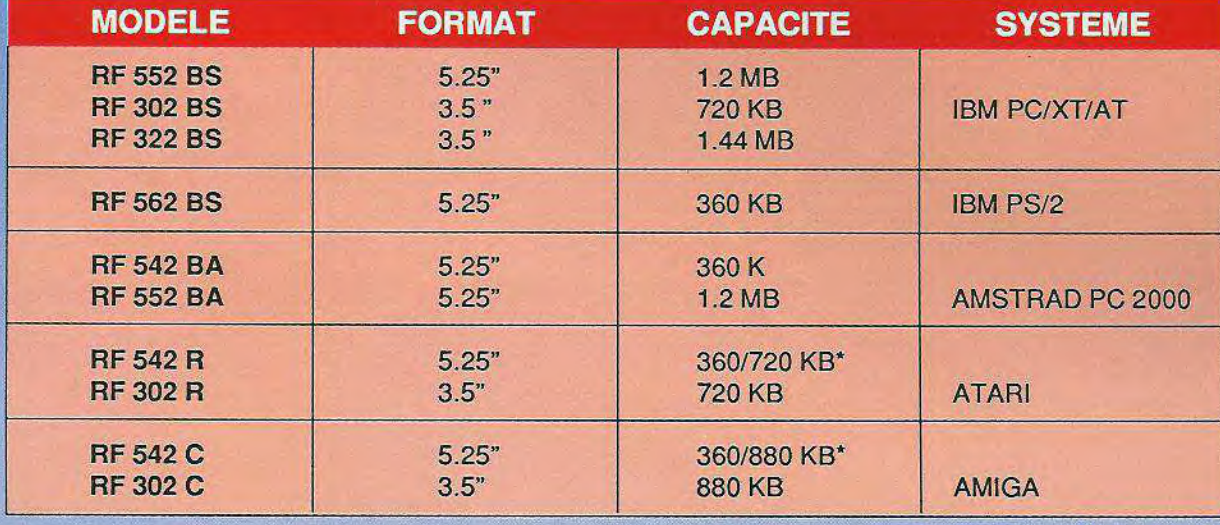

\* switchable

Une gamme de lecteurs pour portables Toshiba, Zenith, Compaq est également disponible

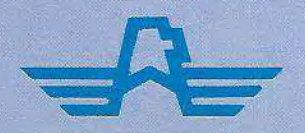

GUILLEMOT INTERNATIONAL — BP 2 — 56200 La Gacilly — France. Tél. : 99.08.90.88 — Fax : 99.08.94.17 — Télex : 740571

# SOMMAIRE

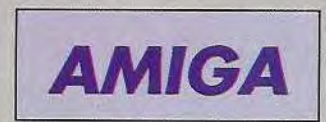

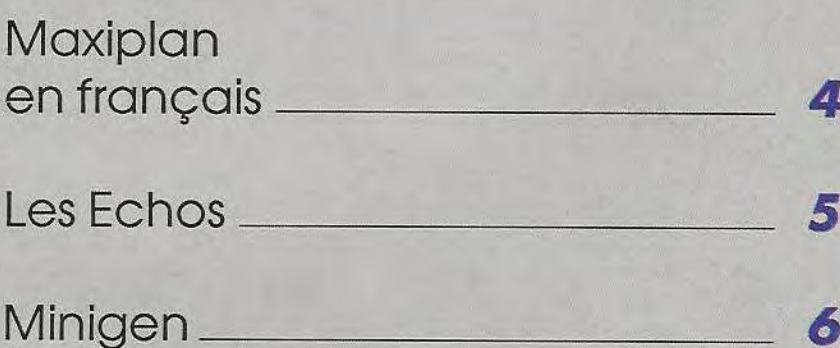

Disque dur Vortex System 2000

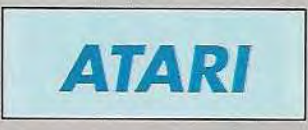

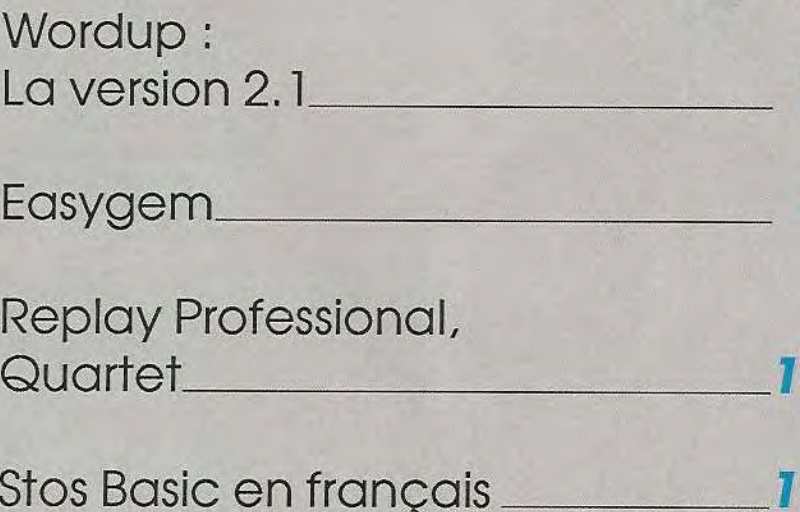

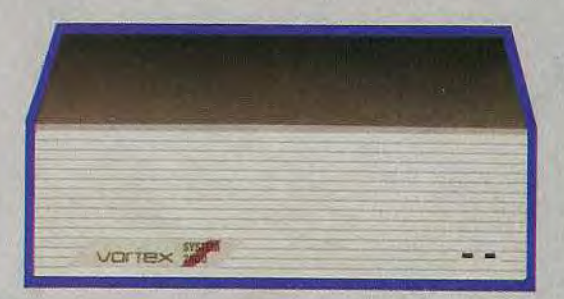

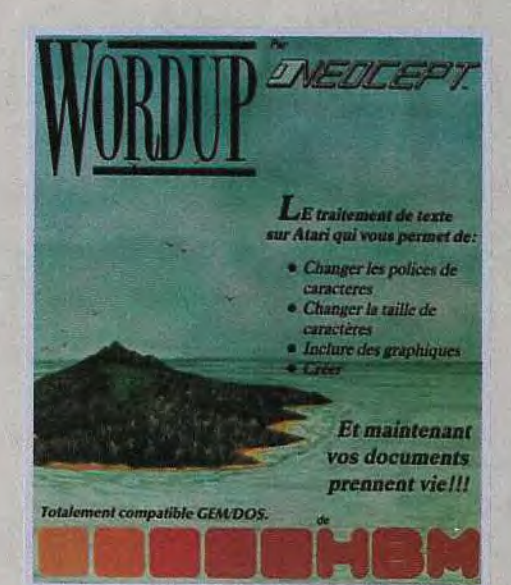

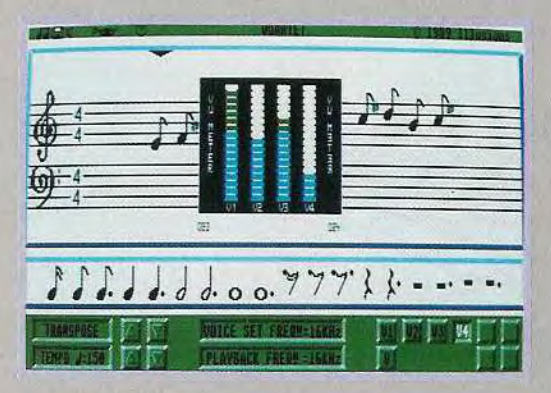

8

Ω

O,

### **AMIGA VOS TABLEURS EN FRANCAIS MAXIPLAN PLUS, MAXIPLAN** 3D Chart<br>Second Line

saar 46888 38888<br>28888

**SANAR** 

lines 14a thru

ry 105

Maxiplan Plus

AXIPLAN 500 et MAXI-PLAN PLUS sont maintenant disponibles, texte et manuel en français. MAXIPLAN 500 et MAXIPLAN PLUS ont des caractéristiques communes. Ils comprennent tous les deux, trois outils analytiques :

500

- les outils du tableur pour les calculs.

- les outils graphiques pour la visualisation des résultats analytiques, - les outils de bases de données pour classer et extraire.

MAXIPLAN permet d'insérer les formules et les fonctions entièrement à la souris. Le tableur comprend des interfaces à utilisations multiples (touches de fonctions, menus, fenêtres, souris etc), différentes fenêtres, des zones nommées, la protection par mot de passe, un mode zoom pour les grands tableaux.

Le lien entre les pages de travail est automatique.

MAXIPLAN est compatible LOTUS 1.2.3, comprend plus de 95 fonctions, propose des palettes personnalisées de 8 couleurs...

La représentation graphique des données est accessible directement à partir d'un menu.

Vous pouvez combiner 8 graphiques par page de travail ; divers styles de graphiques sont possibles : X-Y, fromages (3D, explosé), barres, lignes, aires...

Le lien entre les données et les graphiques permet une mise à jour instantanée. MAXI-

PLAN est compatible IFF pour exporter textes et graphiques dans des éditeurs de textes ou de dessins.

La base de données de MAXIPLAN vous donne accès à 63 bases de données définies par l'utilisateur, par page de travail, 63 critères de tri d'enregistrement par base de données.

Tout ensemble de lignes ou de colonnes peut être traité comme base de données. Vous pouvez extraire et copier des enregistrements spécifiques ailleurs sur la même page de travail.

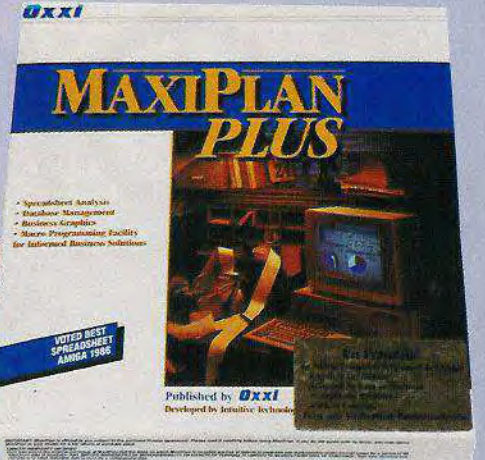

Pour une utilisation facilitée, les références sont nommées.

MAXIPLAN PLUS comprend un module supplémentaire : les macro commandes pour plus de puissance.

Le macro langage permet d'automatiser des activités complexes sur les pages de travail, de créer des templates pour les entrées de données, de réaliser des démonstrations interactives...

Vous pouvez échanger des données entres pages de travail, entretenir des listes de courrier, créer et imprimer automatiquement des factures et incorporer dans MAXIPLAN des textes extraits des autres programmes de l'AMIGA.

Les macro commandes sont générées automatiquement sous le mode enregistrement, jusqu'à 64 macros peuvent être définies par page de travail.

Tout en français, MAXIPLAN 500 et MAXI-PLAN PLUS sont des produits complets disponibles respectivement à des prix d'environ 1 150 F et 1 500 F TTC.

Maxiplan 500

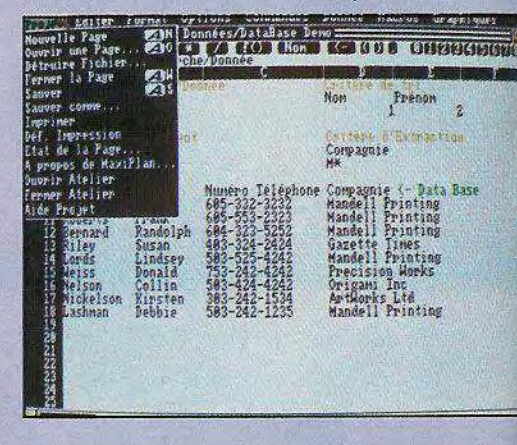

# **LES ECHOS**

#### **I PUBLISHER CHOICE et HOME OFFICE KIT**

2 pack sont proposés par DISC COMPANY : une solution de bureau et une solution de PAO.

PUBLISHER CHOICE comprend :

— KINDWORDS 2.0 : traitement de texte avec correcteur orthographique de 140 000 mots,

— PAGESETTER 1.2 : programme de composition et de mise en page en haute résolution,

HOME OFFICE NI

— ARTIST'CHOICE : une librairie de plus de 200 images graphiques,

CALEFONTS : une librairie de plus de 35 caractères de taille et de style différents.

HOME OFFICE KIT comprend KINDWORDS 2.0, PAGESETTER 1.2, ARTIST'CHOICE, CALEFONTS et INFOFILE, une base de données très simple vous permettant de créer et de gérer vos textes et vos dessins.

PUBLISHER CHOICE : 1250 F TTC HOME OFFICE KIT : 1990 F **TTC** 

#### **SCULPT 3D XL : POUR UN RENDU JUSQU'A 800 % PLUS RAPIDE**

Il existait SCULPT 3D. Un nouveau produit beaucoup plus rapide intégrant de nouvelles fonctions : SCULPT 3D XL permet à tous les passionnés du graphisme 3D d'être toujours plus efficace. Un rendu plus rapide de 300 à 800 %, de nouveaux outils tels que les splines, de nouvelles textures, l'anti-aliasing, de nouvelles boîtes de dialogue apportent à SCULPT 3D XL des caractéristiques qui en SCULPT ANIMATE 4D ( environ 5 000 F

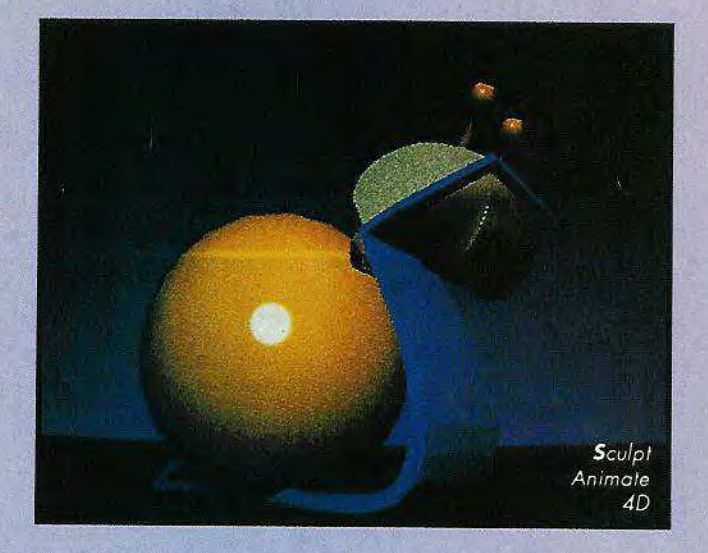

font non pas seulement une mise à jour de SCULPT 3D mais un produit nouveau. Prix public inférieur à 1500 F TTC

> HT et SCULPT ANIMATE 4D JUNIOR (environ 1 500 F HT) permettent à la fois la création et l'animation d'objets 3D.

GAMME AEGIS : Une qualité reconnue

ANIMAGIC : Création d'animations et d'effets spéciaux. ANIMAGIC gère les fichiers images au format IFF et les animations au format ANIM. Prix public : environ 900 F HT

SONIX : Logiciel de création musicale mettant à votre disposition des instruments, une portée, des notes. Prix public : environ 650 F TTC

VIDEOTITLER : Logiciel de titrage. Il comprend un programme de création de titre et VIDEO-SEG un programme d'incrustation de titre sur l'image. Prix public : environ 1300 F TTC.

5

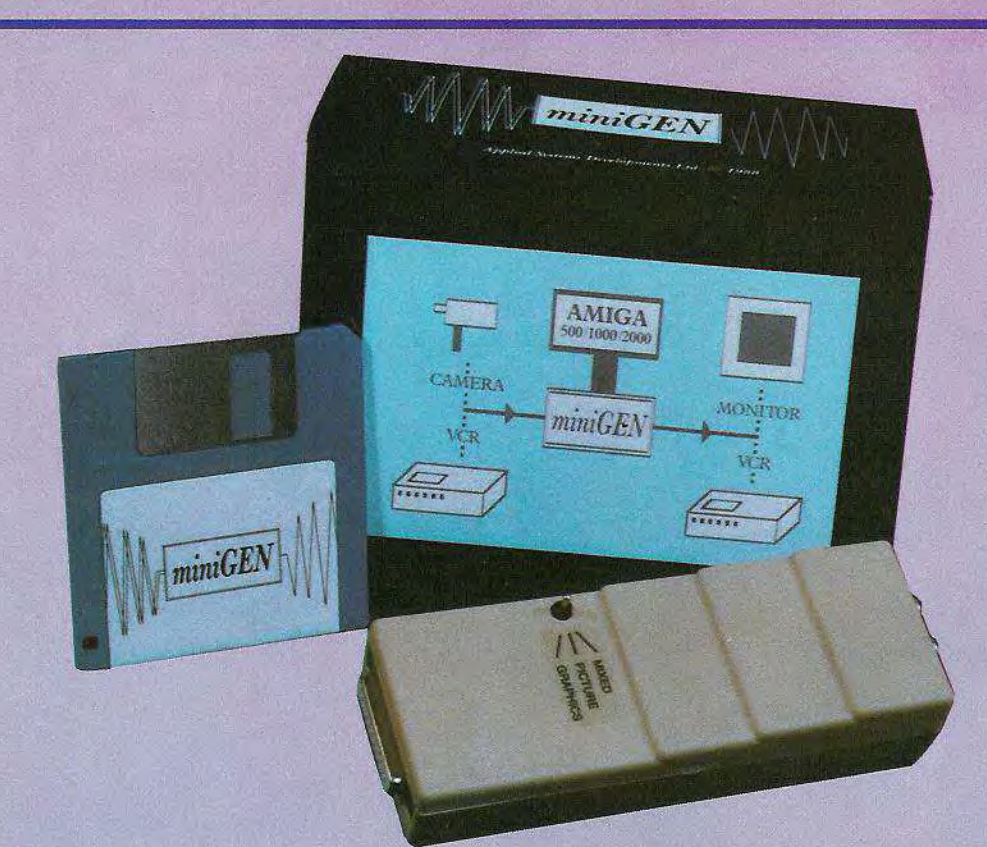

# **MINIGEN**

UN GENLOCK POUR VOTRE AMIGA

Le GENLOCK est un matériel permettant le transfert et le mixage d'images vidéo. La fonction essentielle consiste en 1) La synchronisation du signal vidéo de l'AMIGA avec le signal d'une autre source comme un magnétoscope ou une caméra vidéo. 2) La superposition des deux images pour diriger le résultat vers une sortie vidéo, ce qui permet de la capter par la suite avec un magnétoscope. Au fonctionnement, la couleur d'arrière-plan de l'AMIGA est remplacée par le signal vidéo composite, et les graphismes de premier plan sont en

surimpression.

INIGEN est un GENLOCK fonc-1r tionnant sur A500/1000/ 2000. Proposé à un prix public d'environ 1 500 F, il offre un rapport qualité/prix très intéressant. t

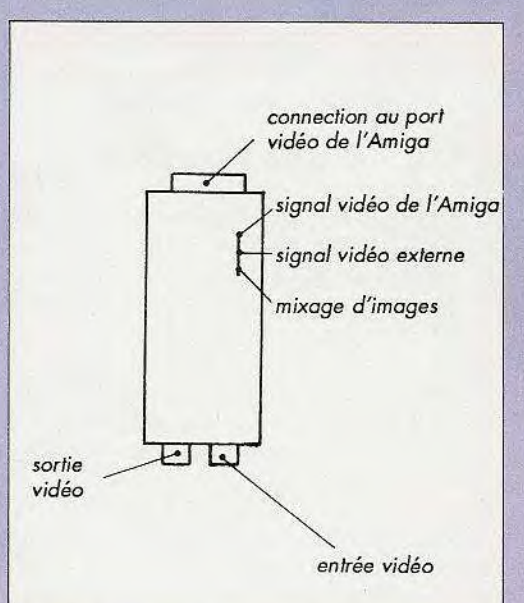

#### **INSTALLATION DE VOTRE MINIGEN**

Vérifiez bien que votre ordinateur est éteint. Référez vous à la figure ci-dessous pour

savoir comment le MINIGEN doit être connecté.

L'unité se connecte à l'ordinateur par le port vidéo de l'AMIGA. Le signal vidéo composite du VCR est connecté à la prise «IN» à l'arrière du MINIGEN. La prise de sortie vidéo composite de l'unité est la sortie OUT.

#### **UTILISER VOTRE MINIGEN**

A l'allumage, l'AMIGA détecte automatiquement la présence du MINIGEN et se met en mode opérationnel GENLOCK

• UTILISER LE VCR COMME UNE ENTREE

MINIGEN est conçu de sorte à relever la piste des signaux VCR. Ceci permet de réduire l'instabilité des graphismes et la variation de la qualité du signal vidéo.

Notez que votre résultat sera meilleur si vous utilisez des bandes magnétiques de bonne qualité et si les têtes de lecture ne sont pas usées ou sales.

• ENREGISTRER SUR LE VCR

La plupart des machines ont des longueurs de bandes réduites ce qui implique que les détails de haute fréquence ne seront pas intégrés.

#### **DETAILS TECHNIQUES**

Les signaux alimentant le MINIGEN doivent correspondre aux spécifications de 1 V et de 75 Ohms.

La sortie de l'unité doit être connectée à un équipement possédant 75 Ohms pour obtenir un signal de 1 Volt.

Sans signaux d'entrée, l'unité ne fournit à l'AMIGA qu'un signal de sortie composite. Le signal chromatique est bloqué et ne doit être utilisé que pour les moniteurs.

Si le signal d'entrée ne contient pas de mode bloqué couleur PAL (moniteur noir et blanc), le signal de sortie sera monochrome.

MINIGEN est un GENLOCK d'un prix tout à fait abordable et permet à tous les Amigaphiles de se familiariser avec les grandes possibilités qu'offre la vidéo assistée par ordinateur.

#### **DISQUE DUR EXTERNE VORTEX SYSTEM 2000 20 MO POUR AMIGA 500/1000**

*AUTOBOOT EN KICKSTART 1.2 ACCES : 30 ms COMPATIBLE SCSI, FFS* 

#### **LE MUST DU STOCKAGE DE DONNEES SUR AMIGA**

vortex<sup>.</sup>

SYST W

L 'acquisition d'un disque dur est un investissement qui nécessite l'examen de nombreux critères : capacité, temps d'accès, autoboot... le tout pour le meilleur rapport qualité/prix.

Compétitivité et performances exceptionnelles qualifient exactement le disque dur VORTEX SYSTEM 2000 pour AMIGA. Il présente des qualités surprenantes :

- AUTOBOOT en KICKSTART 1.2, qualité exceptionnelle pour un disque dur

- 30 ms de temps d'accès

- FFS : FAST FILE SYSTEM. La compatibilité FFS permet de multiplier les accès par 10.

- SCSI : le standard le plus utilisé sur disque dur personnel

- Compatible A500 A1000 : sans encombrement supplémentaire, le cable se branche à l'arrière de l'ordinateur.

- La DMA-GATE-ARRAY du controleur permet d'atteindre un taux de tranfert de 1 MB/S

- Le «PERSONALITY MODUL» le rend compatible avec d'autres types d'ordinateurs. Le simple échange du module permet d'utiliser le disque sur d'autres machines.

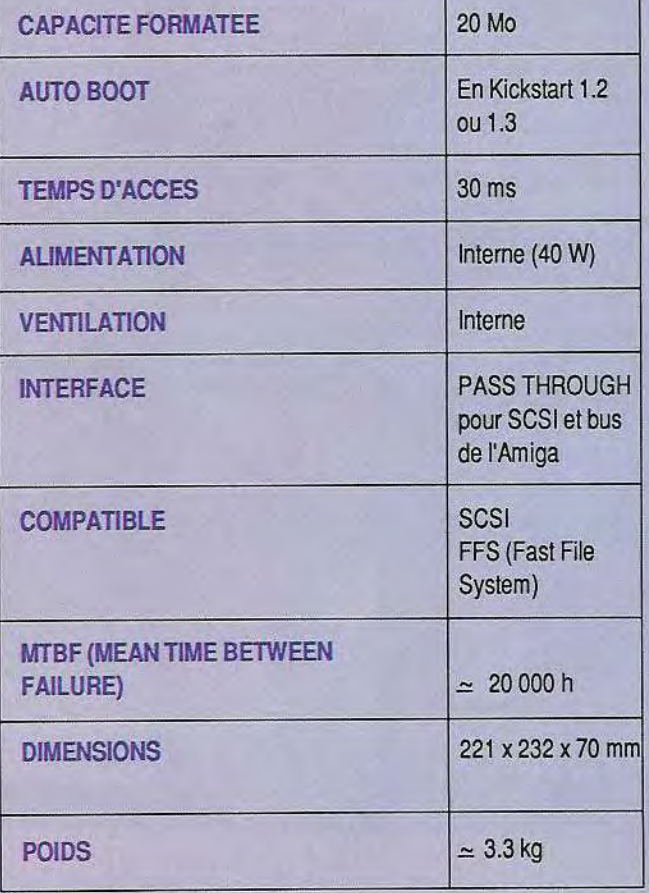

Excellence

# **ATARI**

# **WORDUP 2.1 RAPIDITE ET PERFORMANCES ACCRUES**

e lancement de WORDUP a constitué une révolution en matière de traitement de texte sur ATARI. La nouvelle version 2.1 apporte corrections et améliorations pour un produit encore plus performant. Convivial et performant, WOR-DUP a des qualités exceptionnelles qui en font le traitement de texte GDOS par excellence. C'est en effet le premier traitement de texte à exploiter toutes les possibilités du GDOS, fourni avec le produit. Il est possible d'utiliser plusieurs fontes proportionnelles et plusieurs périphériques. (L'éditeur de fontes GDOS FONTZ vous permet également de créer vos propres fontes). 3 fontes (SWISS, DUTCH et TY-PEWRITER) sont livrées avec WORDUP. A la saisie WORDUP est très pratique car ses nombreux raccourcis clavier rendent la saisie particulièrement rapide. La justification est possible à droite, à gauche, peut être double et permet le centrage. L'espacement des mots est réglable au pixel près pour une présentation parfaite des documents. WORDUP permet l'intégration d'images au format DEGAS, NEO et IMG, et offre les possibilités d'habiller le texte autour de l'image.

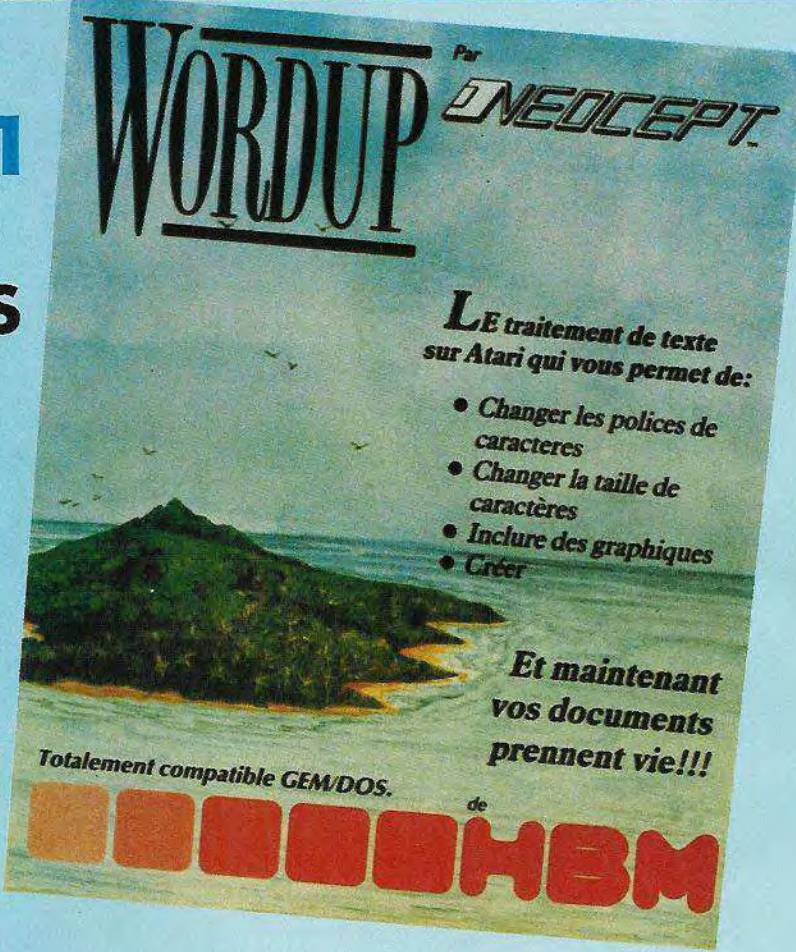

LA VERSION 2.1 : RAPIDITE ET PERFOR-MANCE ACCRUES. Divers atouts supplémentaires font de WORDUP un traitement de texte plus rapide et toujours plus performant.

#### LES CARACTERISTIQUES DU MODE TEXTE ONT ETE ETENDUES.

Il vous permet maintenant d'imprimer les documents en 10, 12 ET 15 cpi en utilisant les fontes intégrées. De plus les images peuvent toujours être éditées et imprimées en mode texte pour une rapidité et

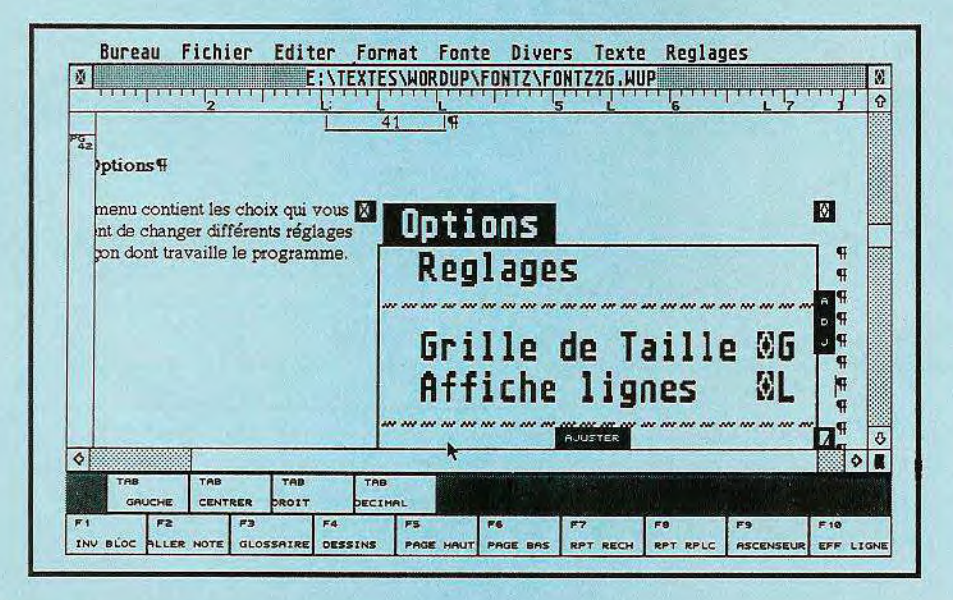

une qualité d'impression considérablement accrues.

#### **INSTALLATION PLUS RAPIDE**

On peut maintenant choisir de ne pas charger la totalité du GDOS et ainsi libérer de la mémoire pour les documents et rendre l'installation du programme plus rapide.

#### **IMPRESSION ASCII DES CARACTERES ACCENTUES ET ETENDUS**

En mode texte, l'impression ASCII des caractères étendus et accentués est complète. Vous pouvez tout imprimer en mode texte. L'apostrophe est maintenant considérée comme un caractère non accent et a l'unique fonction d'apostrophe.

#### **IMPORTATION DES IMAGES METAFILE GEM**

WORDUP est maintenant compatible EASY DRAW, LDW POWER etc...

COMPATIBILITE ULTRASCRIPT ET POST-CRIPT pour une meilleure qualité d'impression.

UTILISATION DES FONTES MONOCHRO-MES AVEC ECRAN POUR UNE MEILLEURE LISIBILITE Tous les nouveaux atouts de WORDUP 2.1 sont disponibles pour un prix public inchangé : 699 TTC. FONTZ : 299 TTC.

#### **EASYGEM**  $\overline{A}$

#### PROGRAMMATION DU GEM **SIMPLIFIEE**

tiliser le GEM est très simple. Ceux qui ont essayé de le programmer savent par contre que c'est un véritable cauchemar. EASYGEM permet de simplifier énormément la programmation du GEM et vous permet de créer facilement boîtes d'alertes et boîtes de dialogues. Il n'a pas besoin de fichier ressource, ce qui signifie que vous n'avez besoin ni d'acheter, ni d'appren-

der, ni d'utiliser un constructeur de ressources. EASYGEM comporte un nombre limité d'instructions, utilise peu de paramètres et permet de corriger les erreurs de progammation sans redémarrer la machine. EASYGEM gère les fenêtres : mul-

# **MIKRON EASYGEM** Le Basic de l'Atari ST

ti-fenêtrage, redirection de toutes les instructions d'affichage du BASIC sur une fenêtre, fenêtres texte de dimension quelconque, gestion automatique des déplacements des affichages... Par ailleurs EASYGEM

propose plusieurs menus dans un même programme, permet l'affichage et la scrutation automatique des menus, la modification des menus sans modification du programme ainsi que le changement du contenu et des attributs des menus en cours de programme. Les boîtes de dialogues facilitent considérablement l'utilisation du GEM : jusqu'à 25 boî-

tes peuvent être affichées à la fois. EASYGEM gère automatiquement la saisie dans les boîtes de dialogue, les clics souris et les boutons. EASYGEM fonctionne sur tout ATARI ST 520 ou supérieur avec TOS en ROM, un moniteur monochrome ou couleur, et coûte 270 F. TTC.

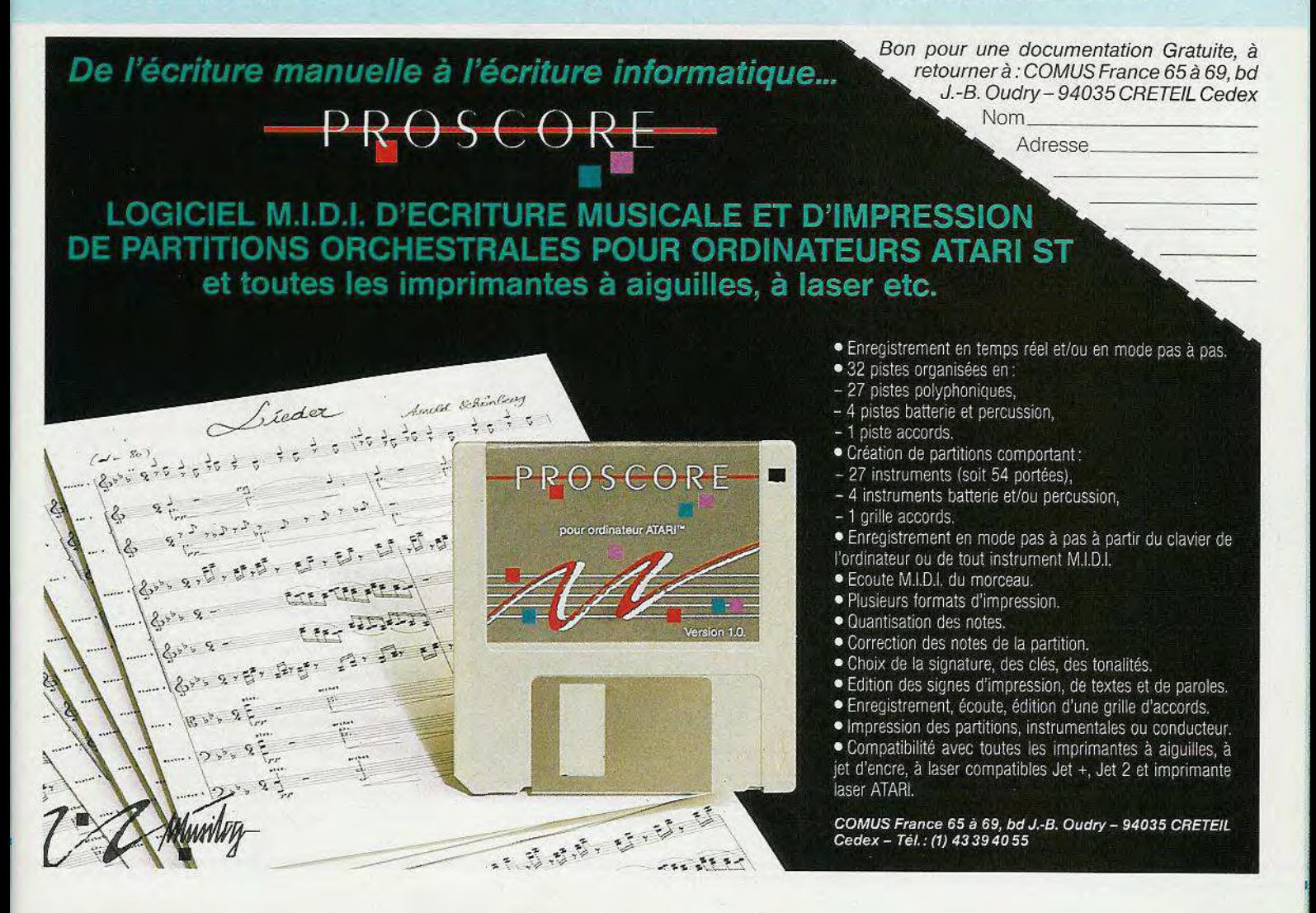

#### **REPLAY PROFESSIONNAL**

**Transformez votre ATARI ST en un puissant système MIDI. Le nouveau pack musical MICRODEA.** 

#### **REPLAY PROFESSIONNAL**

Le pack contient une nouvelle cartouche révolutionnaire comprenant un convertisseur digital/analytique de 12 bits permettant de jouer simultanément 4 voies de sons.

3 produits sont livrés dans le pack :

- REPLAY PROFESSIONAL (l'éditeur) -DRUMBEAT PROFESSIONAL - MIDIPLAY (synthétiseur MIDI)

Tous les programmes fonctionnent sur tout ATARI ST muni d'un moniteur couleur ou en haute résolution.

REPLAY PROFESSIONAL : l'éditeur

- Equaliseur graphique - Affichage de partition - Effets MIDI, effets spéciaux - Dispositif complet d'édition.

(Bande passante de 4 à 48 KHz, digitalisation en temps réel et oscilloscope, 10 buffers en mémoire).

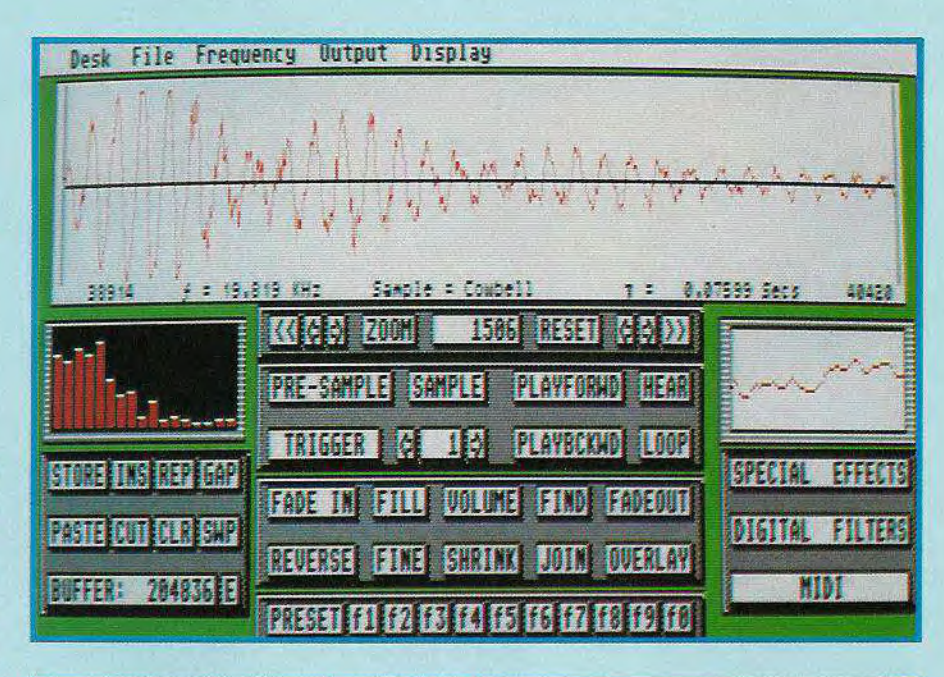

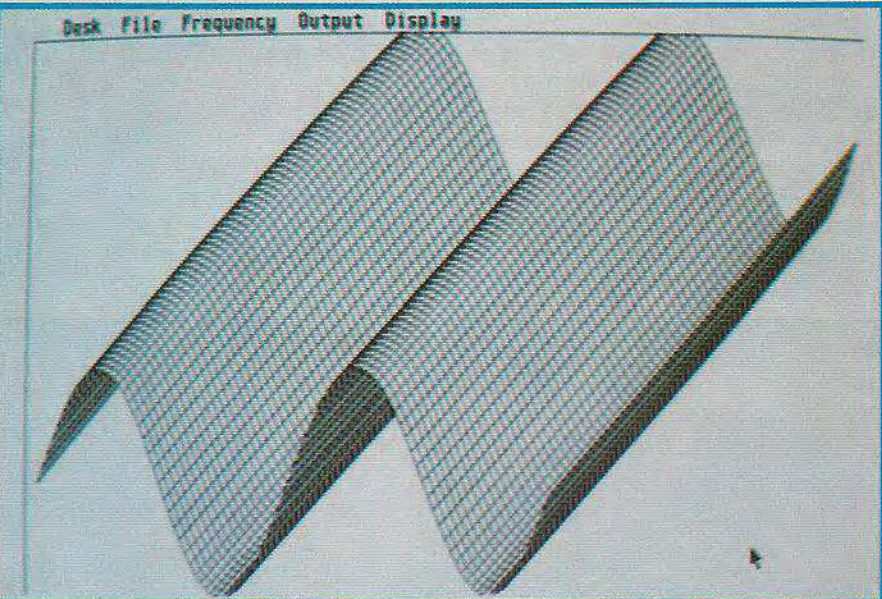

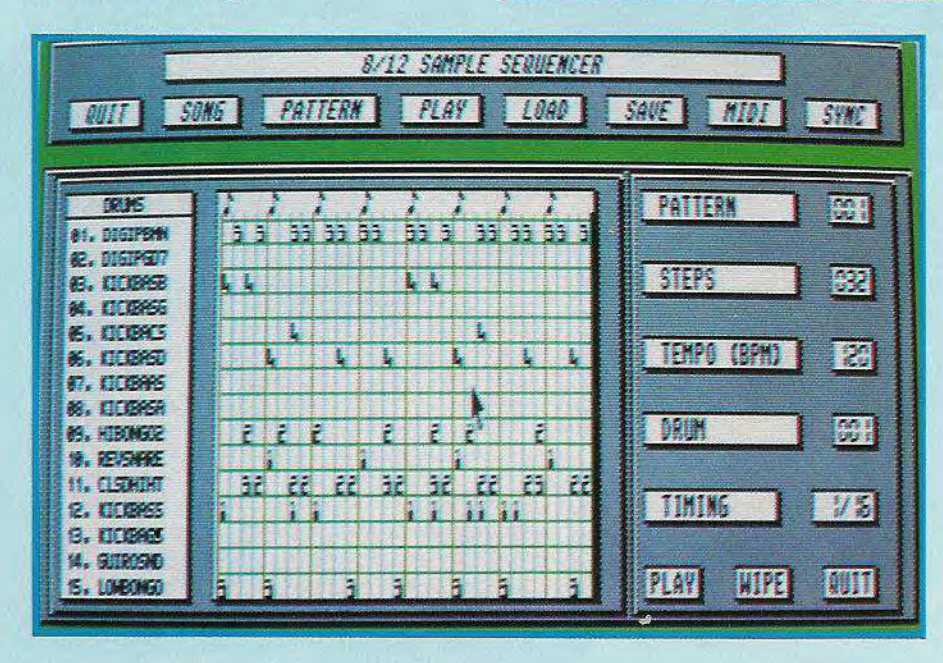

#### **DRUMBEAT PROFESSIONAL**

DRUMBEAT PROFESSIONAL vous permet de séquencer la batterie et les autres sons et de créer vos propres compositions. -4 canaux polyphoniques-Travail en RAM - Controle MIDI entièrement programmable - 50 entrées d'échantillon.

#### **MIDIPLAY**

Il transforme votre ATARI en synthétiseur aussi puissant que la plupart des claviers coûteux.

- 4 canaux polyphoniques - 128 voies mémorisées - Allocation dynamique de la RAM - Bibliothèque d'échantillons. Prix public : moins de 1 400 F TTC

## **QUARTET**

#### LA PUISSANCE D'UN SYNTHETISEUR DE MUSIQUE SUR VOTRE ST

#### Le premier soundtracker digne de ce nom sur Atari ST

UARTET est un synthétiseur de musique polyphonique à quatre voix et transforme votre ST en un véritable instrument de musique. Composez

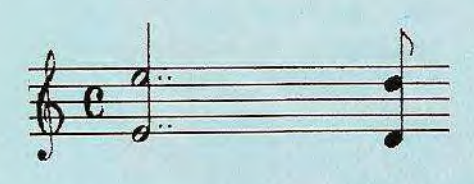

votre musique sur quatre portées en scrolling en utilisant une palette d'instruments musicaux. Ecoutez ensuite QUARTET retransmettre la musique sur votre télévision, votre moniteur ou votre chaine Hifi à travers Replay. De nouvelles techniques de programmation permettent de retransmettre la musique à 16 kHZ, ce qui vous donne une qualité sonore sans égale sur votre ST.

LES CARACTERISTIQUES DE QUARTET : une synthèse musicale de quatre échantillons de voix.

Un éditeur de partitions musicales simple et contrôlé très facilement par la souris.

#### **CARACTERISTIQUES:**

- Un échantillon de playback variant de 4 à 16 Khz.

- Jusqu'à 20 échantillons mémorisés en même temps.

- Un playback à partir de votre télévision, de votre moniteur ou de Replay. - Une large sélection d'instruments musicaux échantillonnés. - Utilisez les échantillons à partir de Replay ou sur n'importe quel sampler ordinaire. - Un processeur d'échantillons vous permet de filtrer et de répéter des échantillons. - Il vous sera aisé d'ajouter vos chansons sur vos propres programmes.

#### LA COMPATIBILITE MIDI

QUARTET est compatible MIDI à 100 % et avec ses deux modes MIDI.

> Digital Filter V1.0 C 1989 ILLUSTORS Ŧ PRODUCT It Use **STINE SET FREQUE Z004** PLAY **LENGTH!** 7 ist **SET VOLUME CUT** TATA **SIGNATIONS SHIFT NOTE** LoPASS **LOGOS** 199 **Mall Ward SHIFT FREQM**  $\overline{35}$ **HiPASS** NONOS

> > POLYPHONIC PLAY MODE : ce mode vous permet une retransmission polyphonique à quatre voix en utilisant les échantillons d'instrument de **QUARTET.**

MIDI RECORD MODE : ce mode vous permet de séquencer chacune des quatre voix de QUAR-TET pour créer vos propres chansons.

Prix public : 500 F TTC environ.

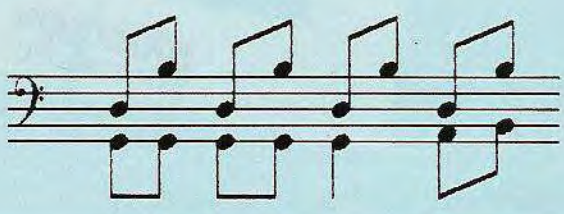

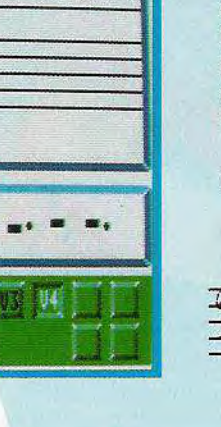

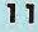

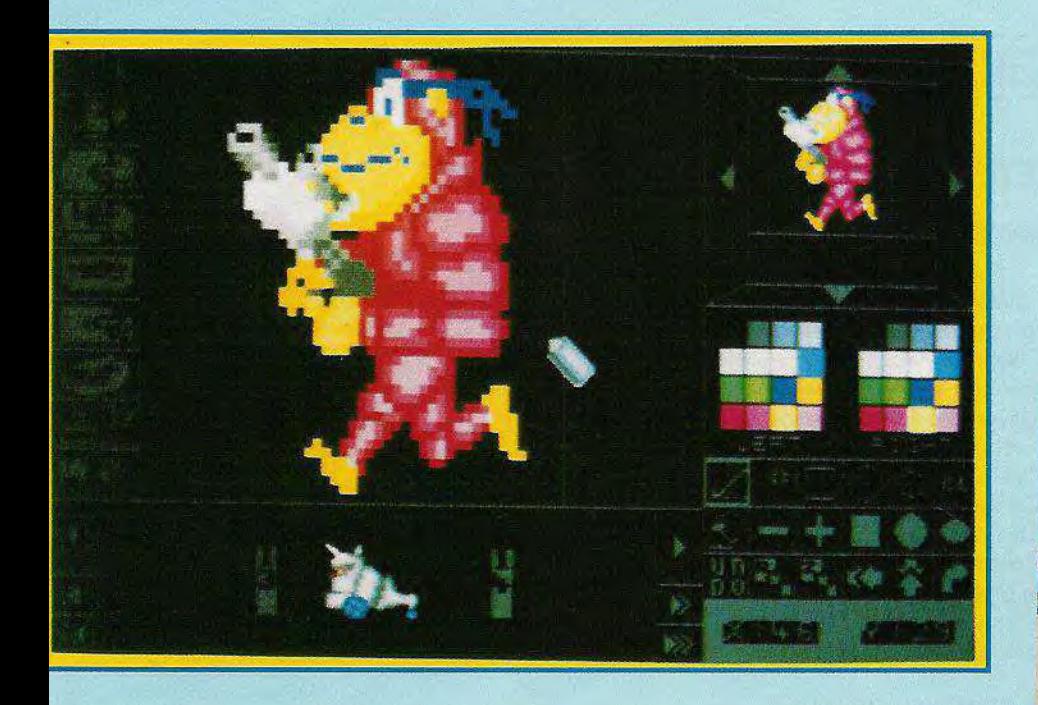

# **STOS**  LE CREATEUR DE JEUX

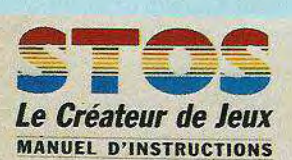

Les suite du crédit du système du système du système de trois disquet-<br>Toujours livré sous forme de trois disquetongtemps attendue, la version française de STOS BASIC ST est maintenant disponible.

tes, le package contient le STOS BASIC, un éditeur de sprites, un créateur de décors, un **é** diteur de polices de caractères, un éditeur d'icônes, un éditeur de musique, un compacteur d'images. En plus de ses 320 instruments, STOS BASIC dispose d'instructions spécifiques à la gestion des jeux d'arcade : affichage, animation, détection des collisions

1

*<u>sprites 600</u>* 

pour les sprites, scrollings de portions d'écran, récupération d'images au format DEGAS ou NEOCHROME, fondus enchaînés, zooms, bruitages et musique. Un mode trace est également à votre disposition et le tout est illus-

tré par trois jeux déjà réalisés. Les extensions de STOS BASIC (toujours en anglais) :

• STOS SPRITES 600 Bibliothèque de 600 dessins directement utilisables avec STOS BA-SIC, pour créer des jeux d'arcade. • STOS COMPI-LER Indispensable pour obtenir une rapidité

équiva-

lente aux jeux du marché (environ 50 % de gain).

eateur de Jeux

Atari ST

#### • STOS MAESTRO

**04**  $\frac{1}{4}$   $\frac{1}{4}$   $\frac{1}{4}$   $\frac{1}{4}$ **Cristies** Je je

> Logiciel d'effets sonores, permettant d'incorporer de la musique et des sons à vos jeux.

> Livré avec une bibliothèque de 50 sons digitalisés.

• STOS MAESTRO +

Le dernier né. Il permet de digitaliser des sons à partir d'une chaîne Hifi, d'un micro etc...

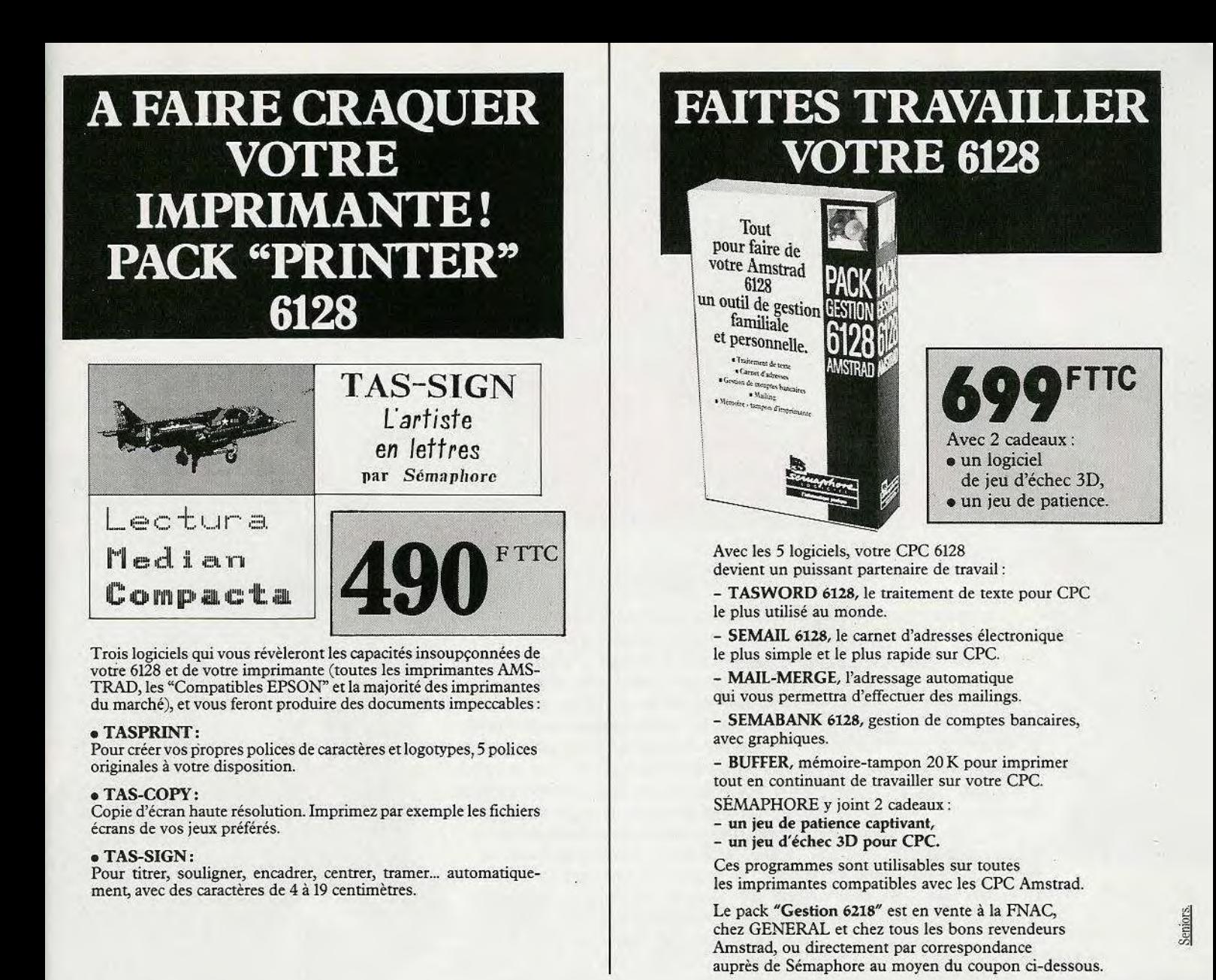

# **ASTRO 2001 LE CIEL DANS VOTRE MICRO**

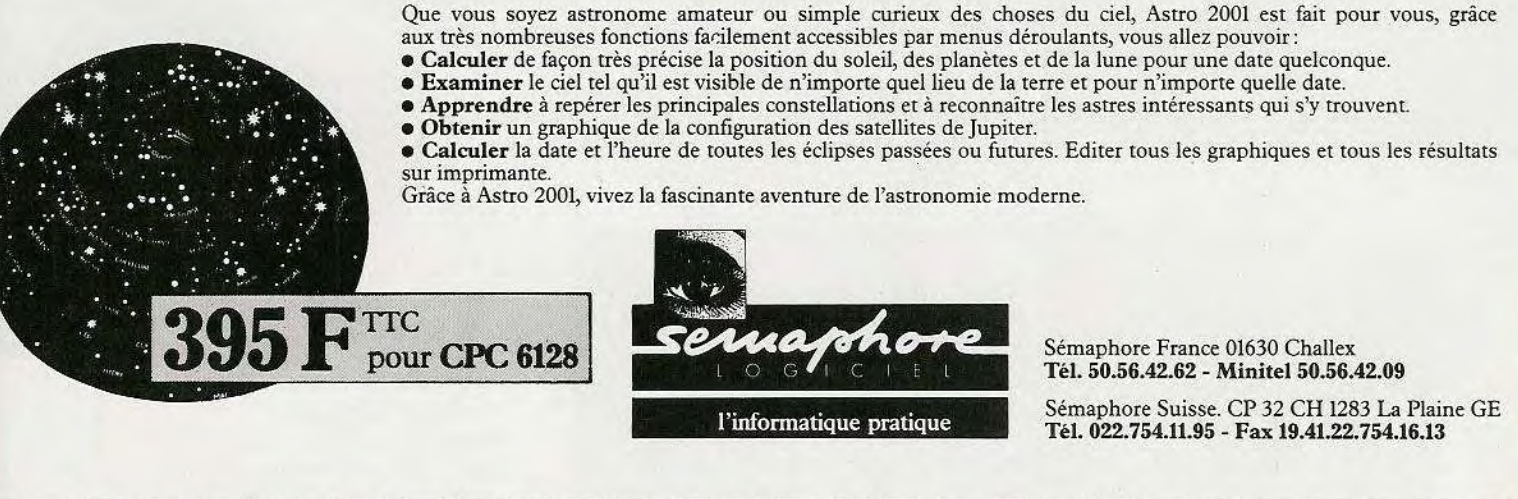

ADRESSE

NOM PRENOM

VILLE

CODE POSTAL ❑ SOUHAITE RECEVOIR UNE DOCUMENTATION GRATUITE